## **mgr - Feature #35949**

# **mgr/dashboard: Add pass-through MON-commands to REST API**

09/12/2018 09:04 AM - Lenz Grimmer

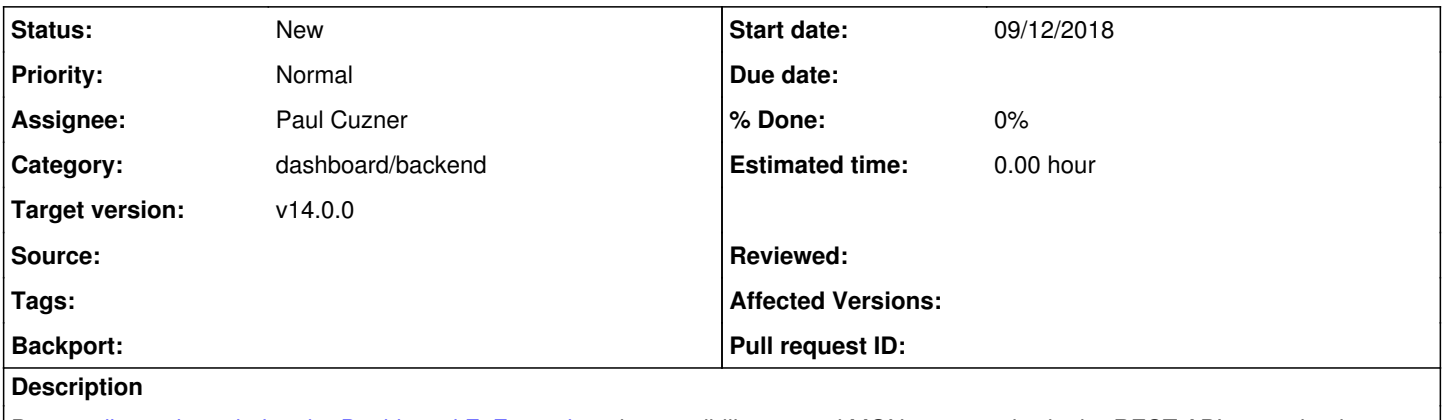

Per our [discussions during the Dashboard F2F meeting,](https://ceph.com/community/meeting-report-ceph-manager-dashboard-f2f-meeting-nuremberg-germany/) the possibility to send MON commands via the REST API was raised as a requirement. The existing REST API needs to be extended to support this.

#### **History**

#### **#1 - 09/12/2018 10:58 AM - John Spray**

This is a recurring feature request, although it usually seems to come from people who want a particular piece of functionality, but don't want to ask for an actual REST API for it.

Don't forget to put a huge health warning on the docs around this, to note that any passed-through commands may change even if the REST API itself is stable.

Also I guess access to this would be limited to super-privileged user accounts?

#### **#2 - 09/12/2018 11:10 AM - Lenz Grimmer**

John Spray wrote:

This is a recurring feature request, although it usually seems to come from people who want a particular piece of functionality, but don't want to ask for an actual REST API for it.

Indeed, it would be helpful to get more specific feedback on what's actually missing that would require this kind of "low-level" API, but IIRC this is primarily intended to support existing customers with legacy applications that use this feature.

Don't forget to put a huge health warning on the docs around this, to note that any passed-through commands may change even if the REST API itself is stable.

Good point, indeed.

Also I guess access to this would be limited to super-privileged user accounts?

It probably should - maybe with a special security scope in the roles management?

### **#3 - 09/12/2018 11:16 AM - Lenz Grimmer**

*- Assignee set to Paul Cuzner*

@Paul - according to the notes on the <u>[Dashboard F2F Etherpad](https://pad.ceph.com/p/ceph-dashboard-f2f-2018-07)</u> , it was an action item for you to further specify/clarify this. Any guidance / input would be helpful. I assume this is a feature from the deprecated ceph\_rest\_api.py script, not the "restful" manager module?